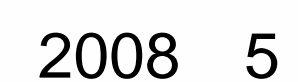

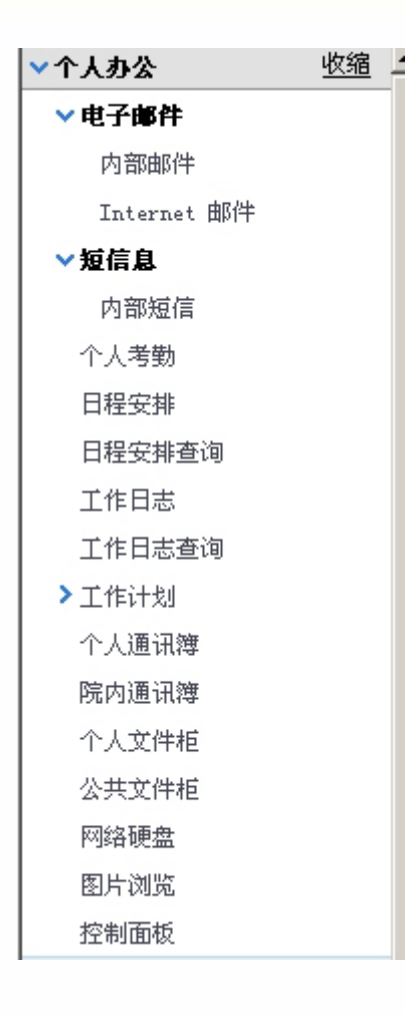

OA

×.

**Internet** 

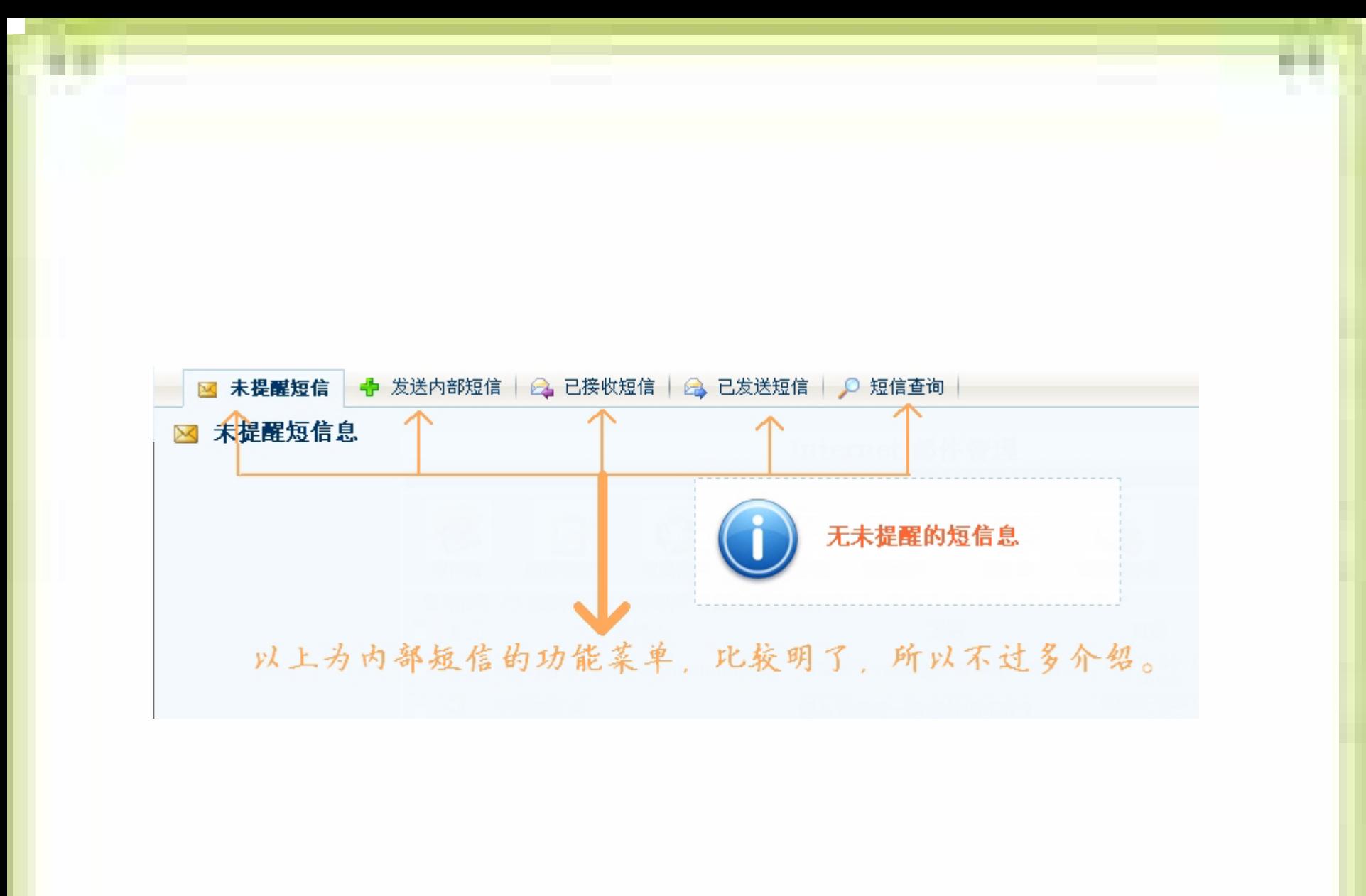

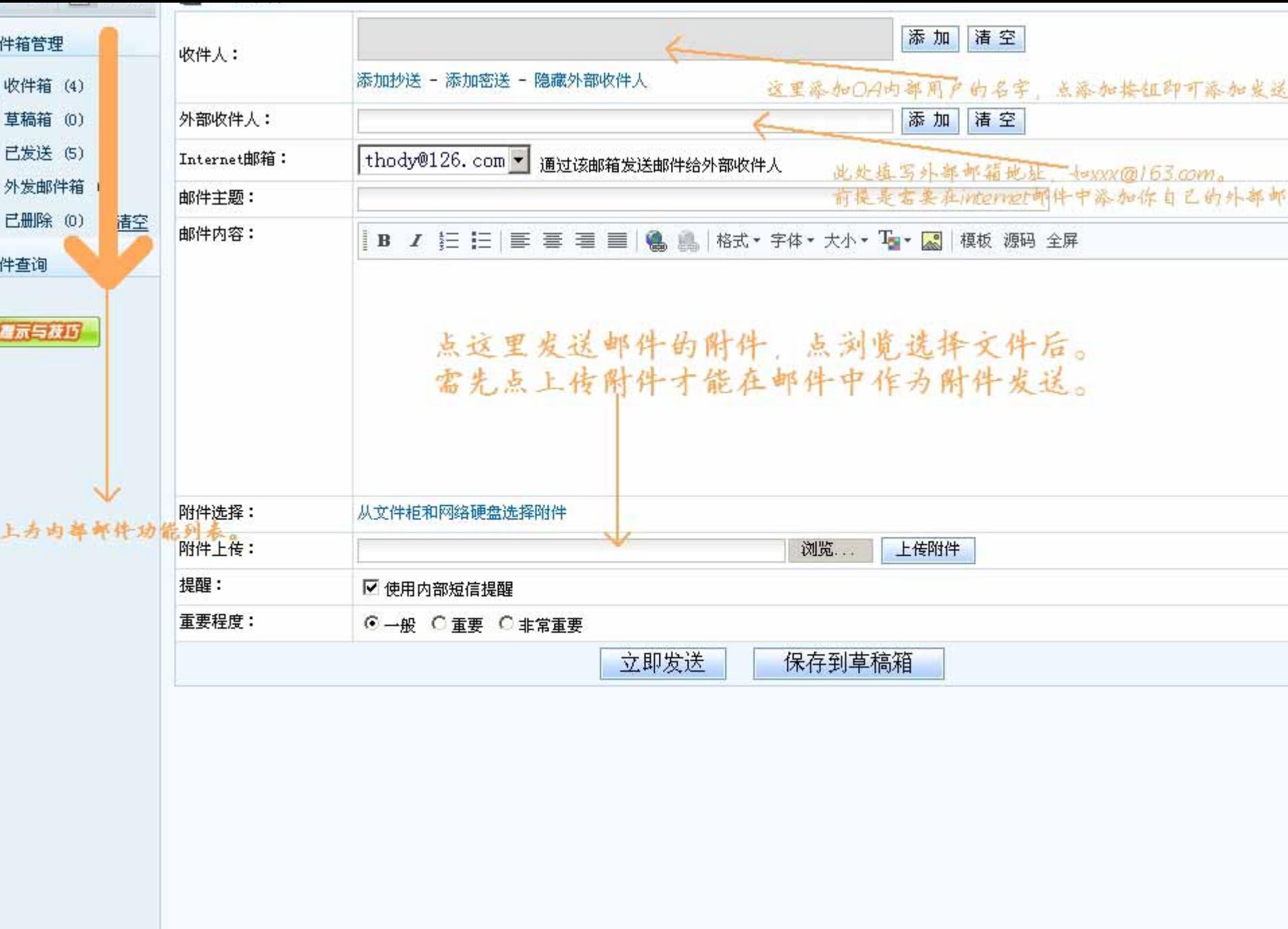

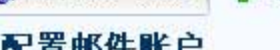

## 配置邮件账户

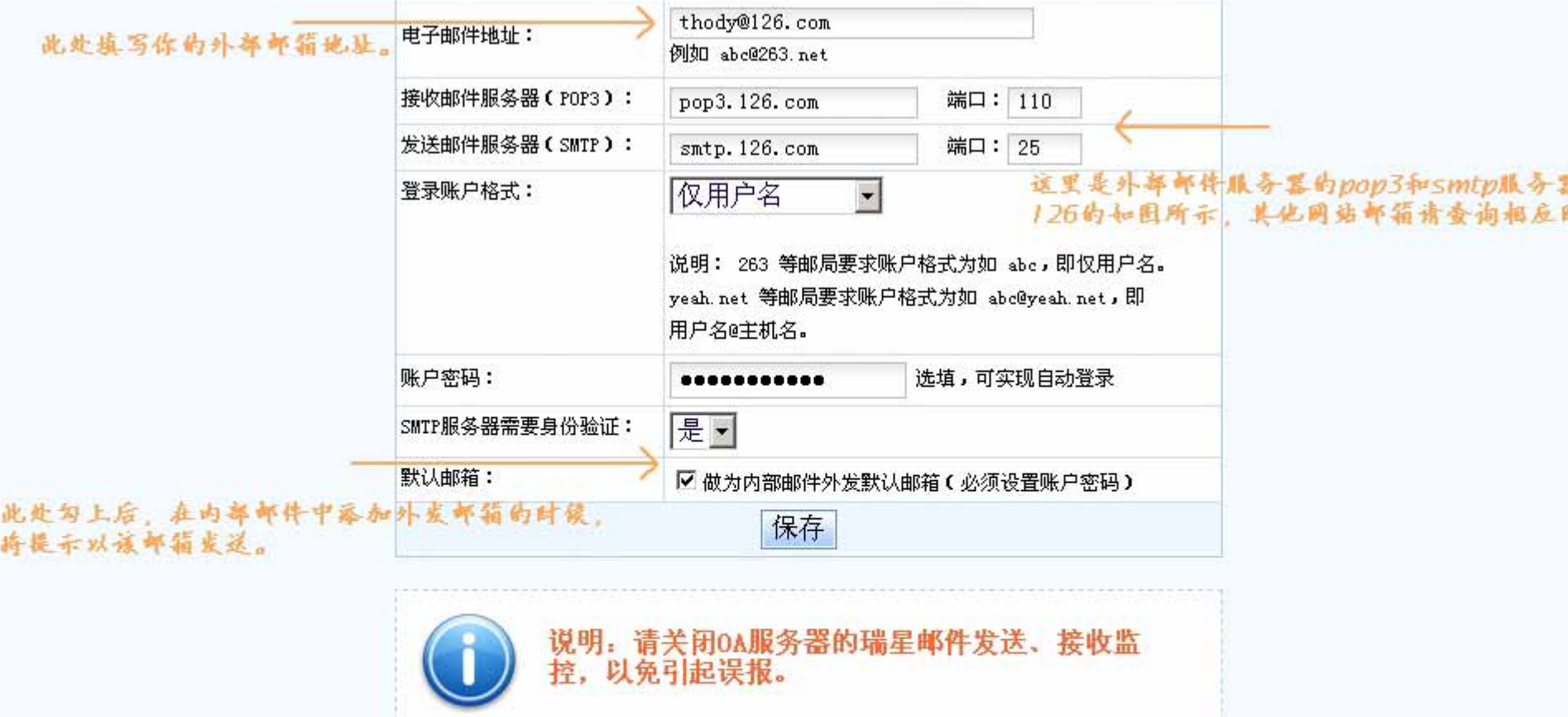

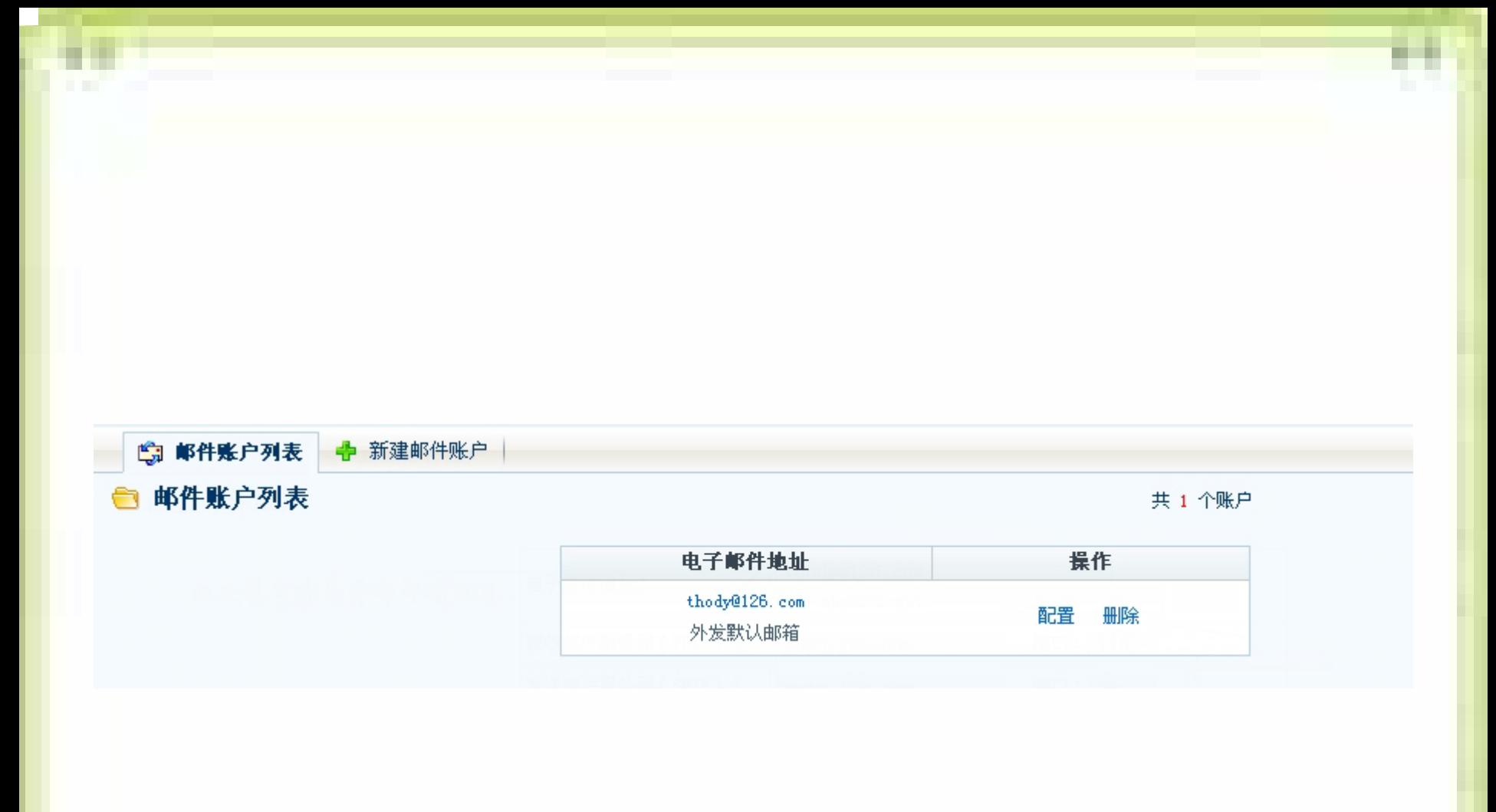

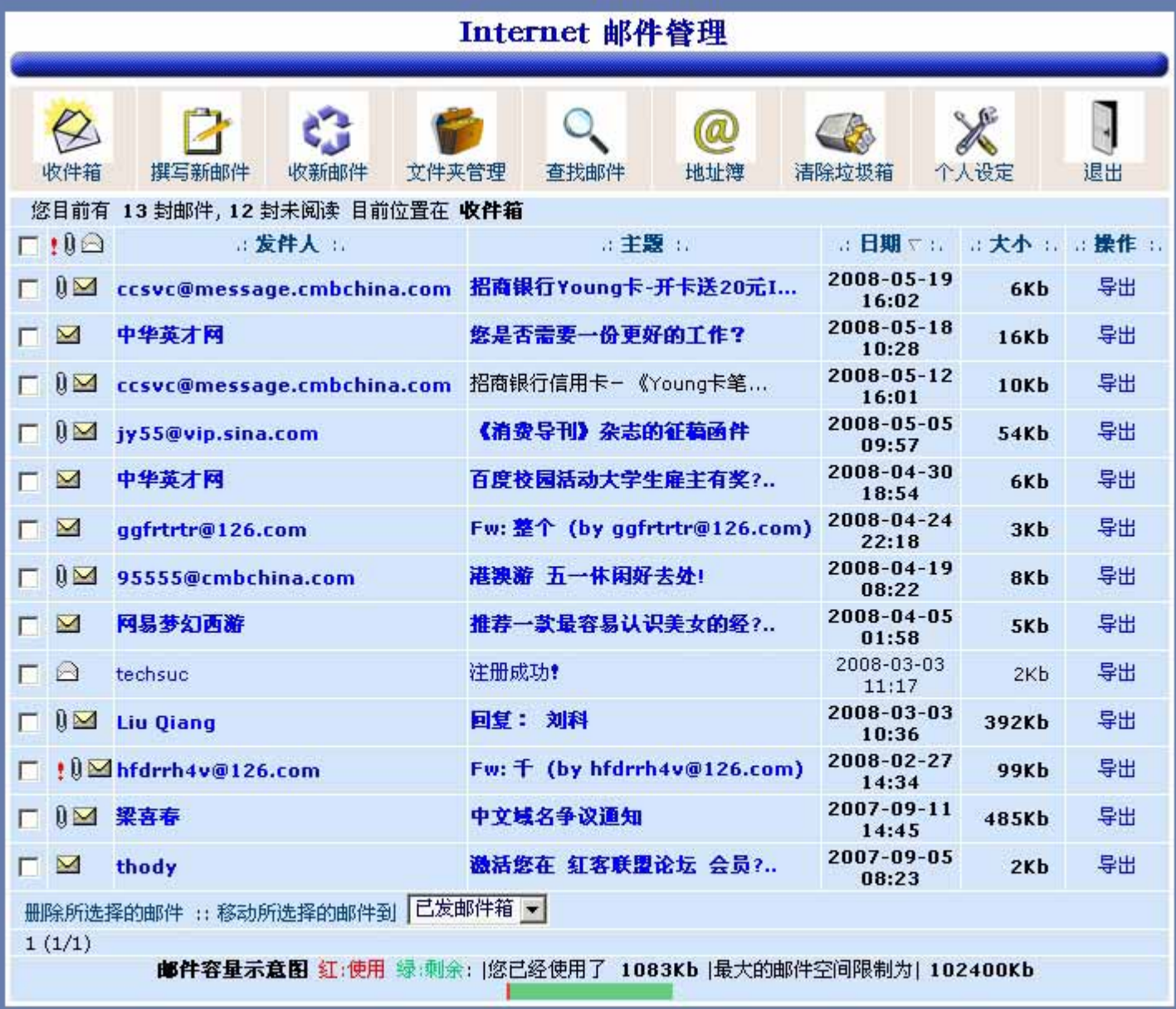

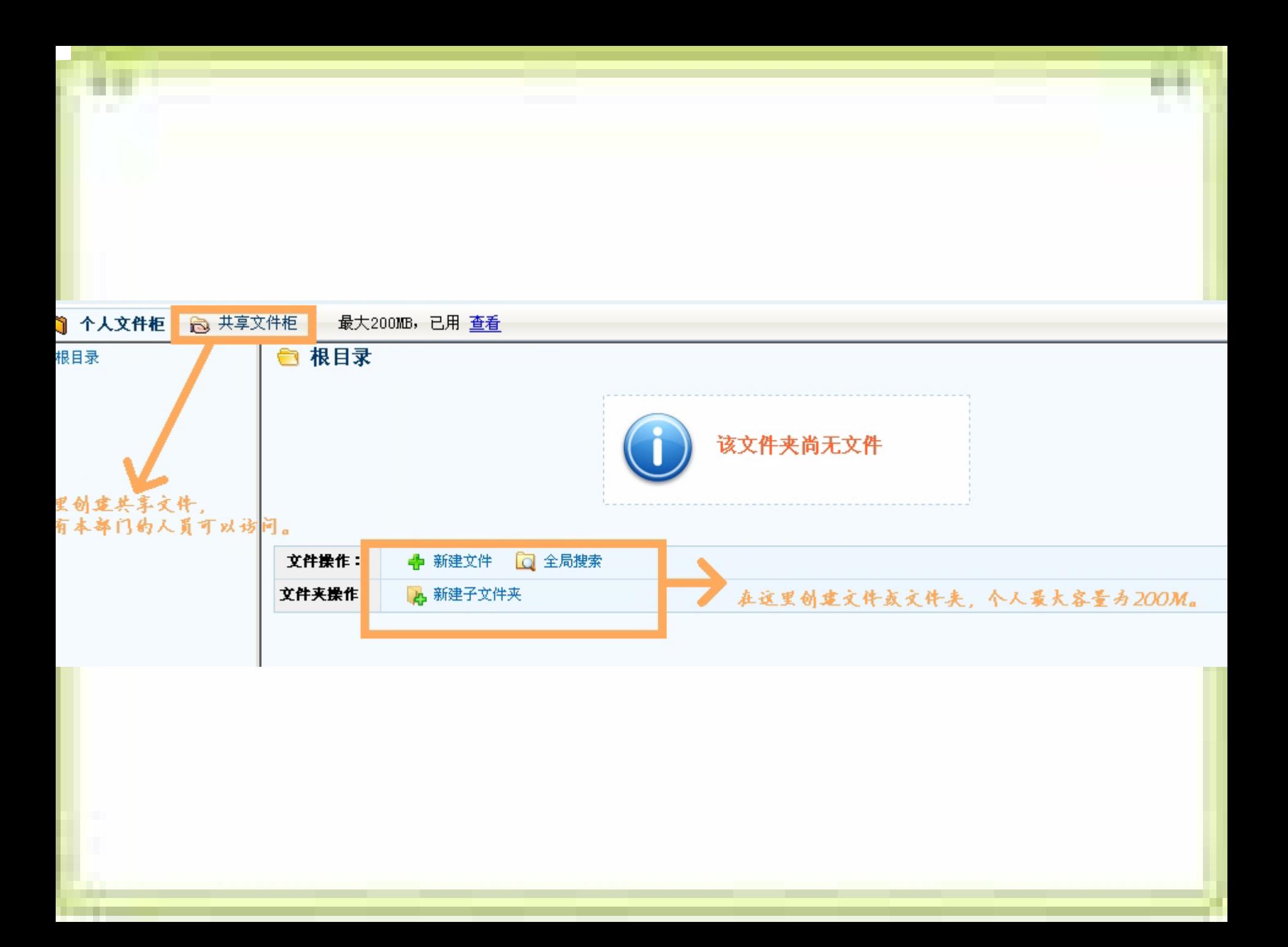

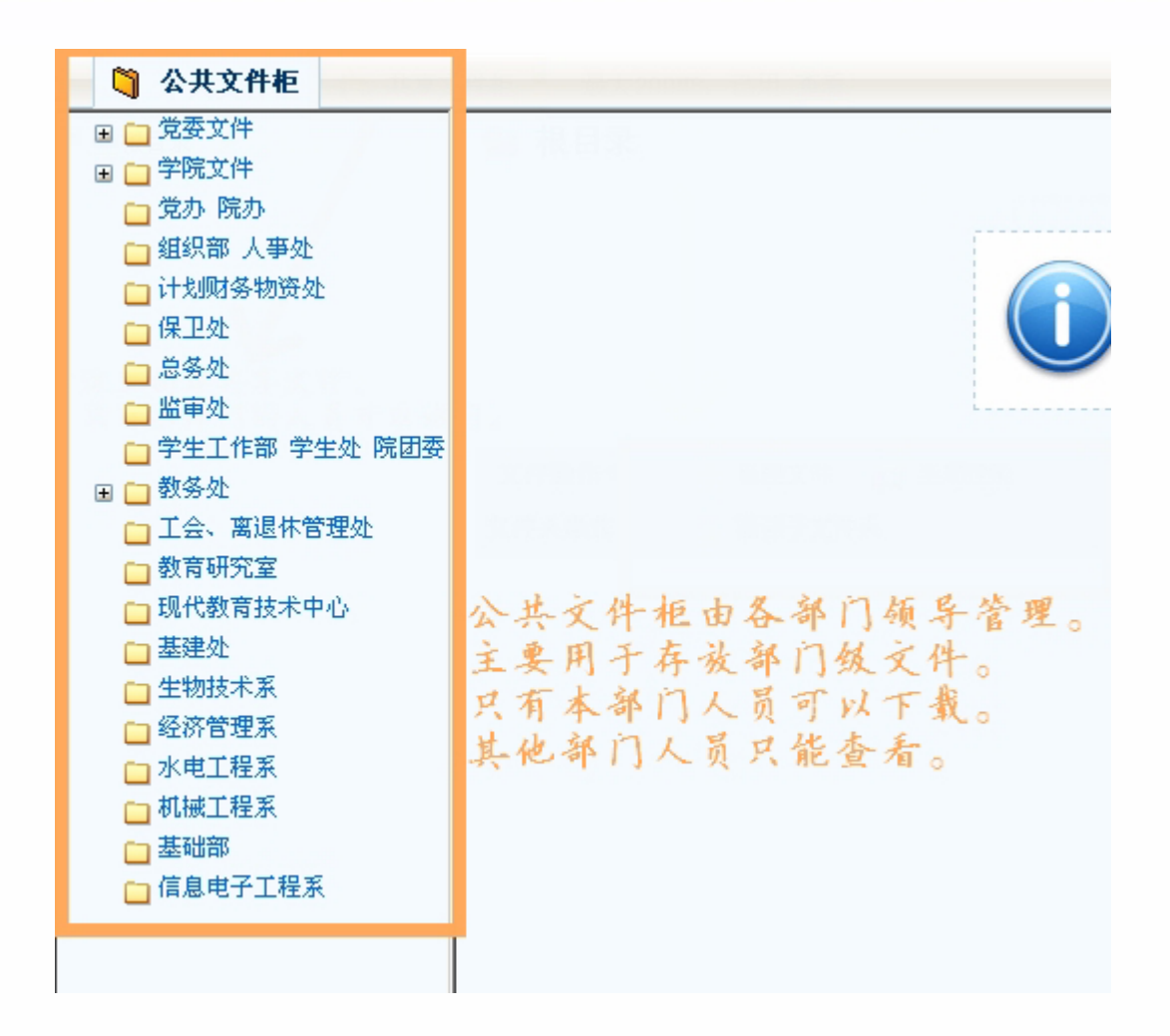

т

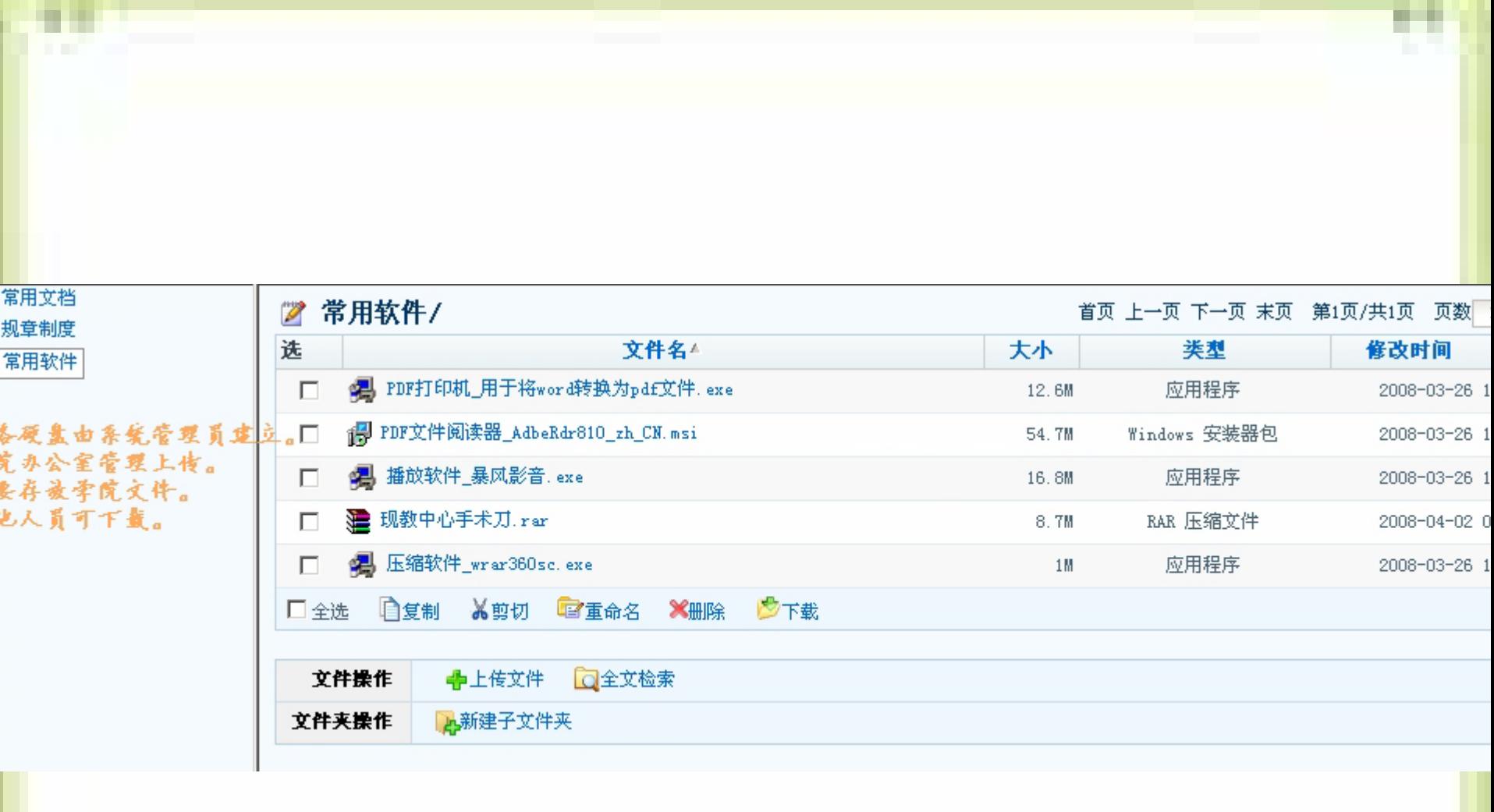

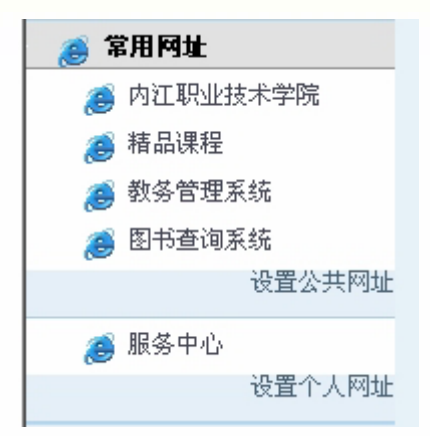

Ħ

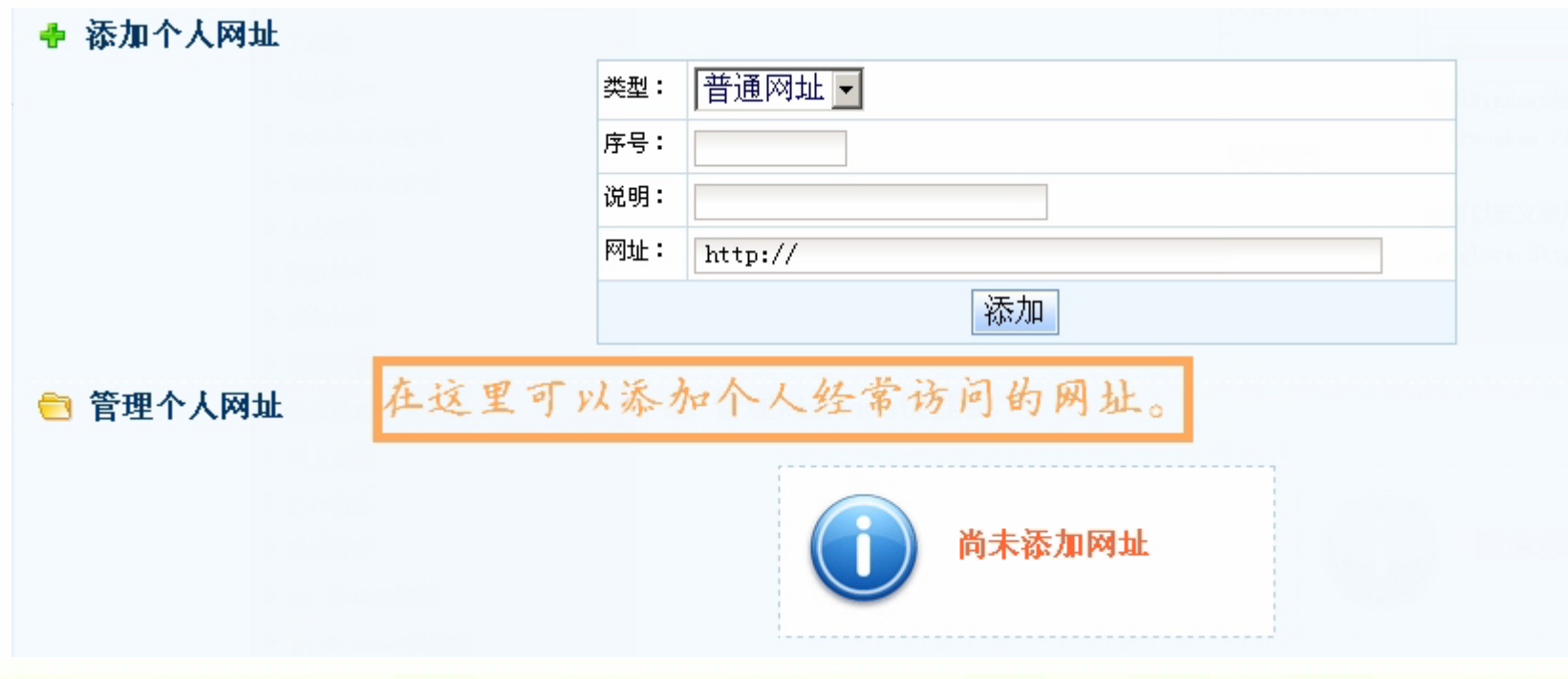

m

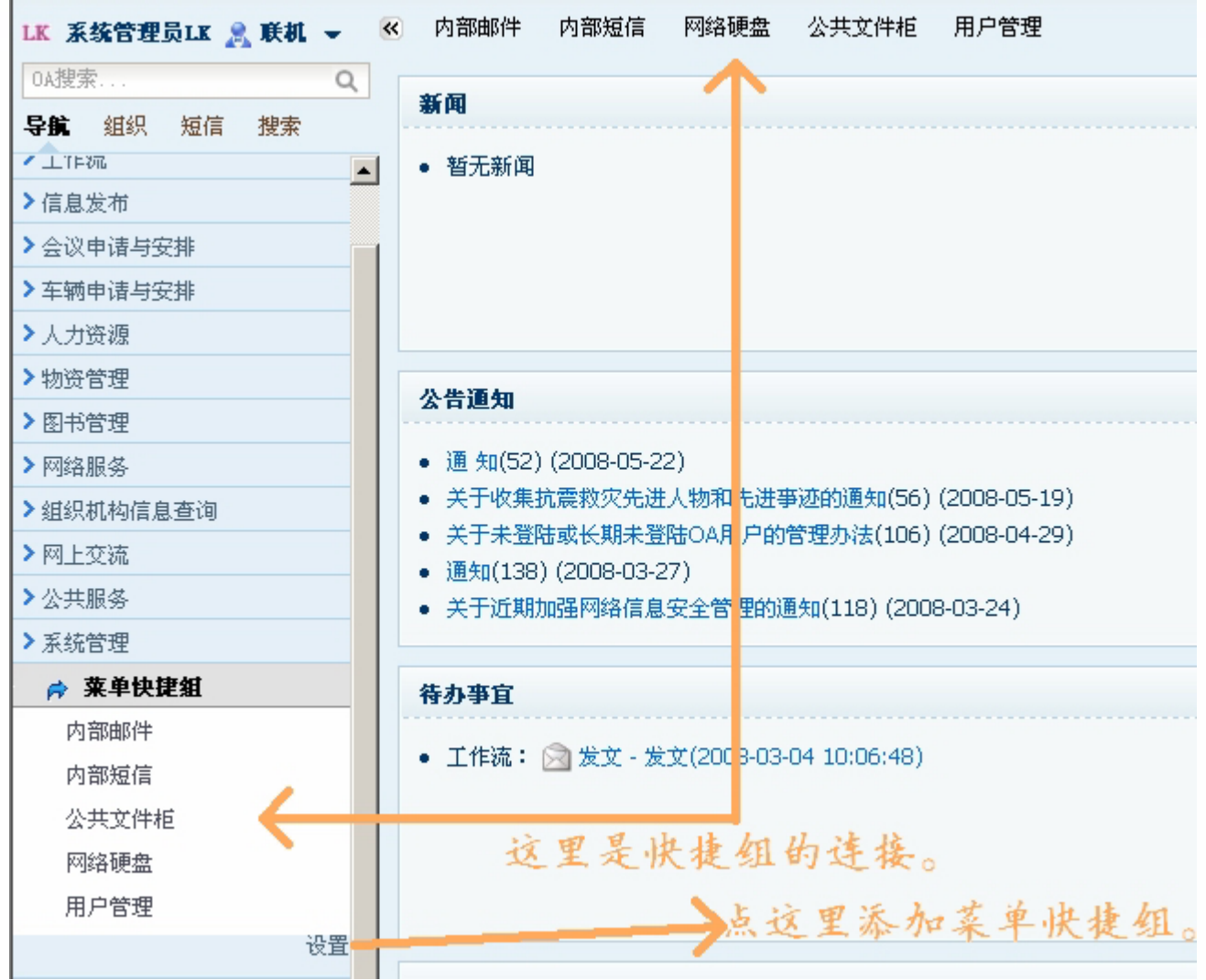

ter and

u n **COLLECT**  н

**Contract** 

## ■ 菜单快捷组定义

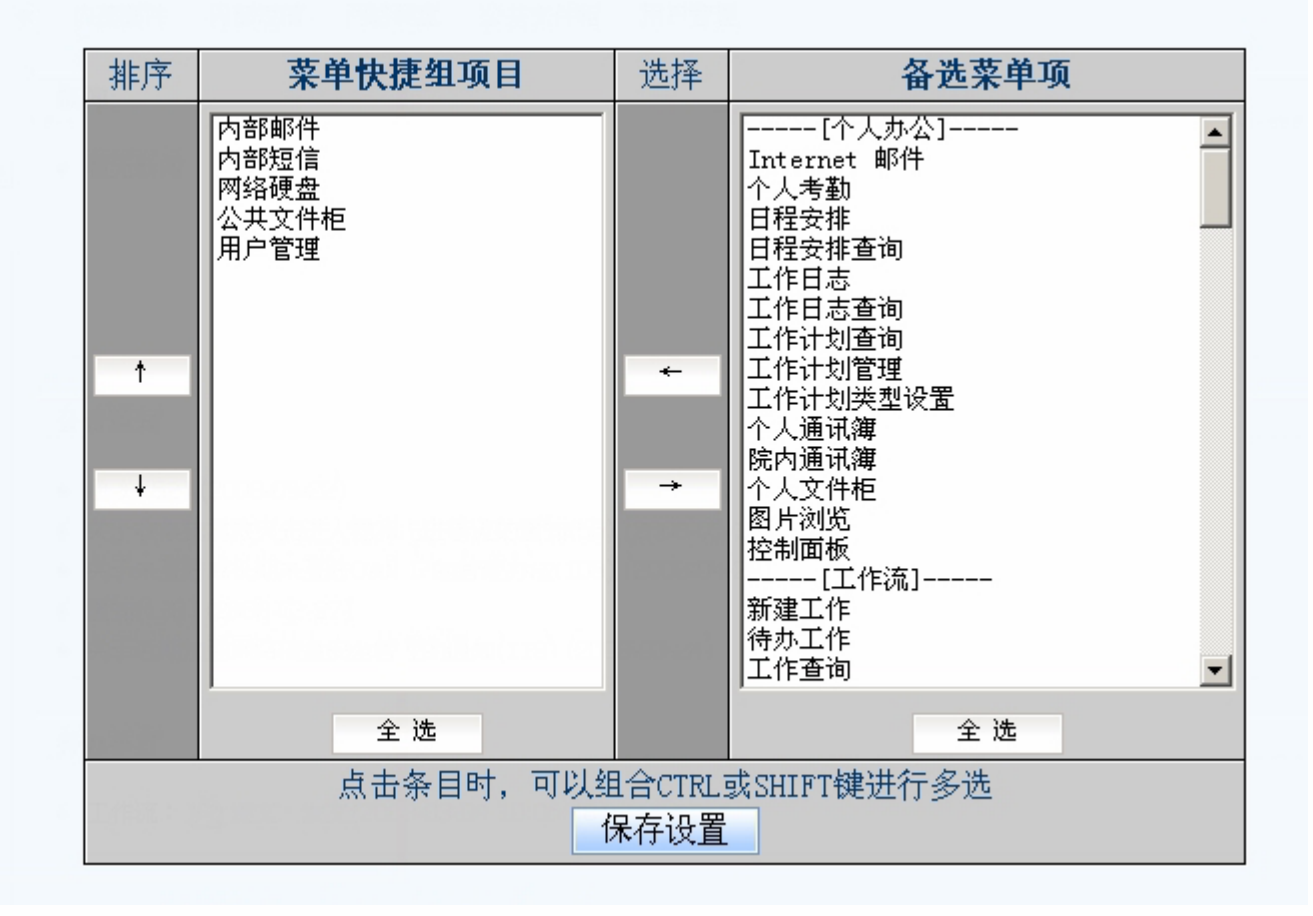

. .